**[Download](http://dormister.com/decolorized/stream/S2VybWl0S2V?workmanship=totally?ZG93bmxvYWR8WHc2T0dFMGRYeDhNVFkzTURnek5ETXdPWHg4TWpVNU1IeDhLRTBwSUZkdmNtUndjbVZ6Y3lCYldFMU1VbEJESUZZeUlGQkVSbDA=ameliorate)** 

**Kermit Crack + Free [Win/Mac] (Latest)**

OptimFROG is an astonishingly good sounding compressor which offers a few unique features like excellent feedback cancellation (though this last feature is rarely used and not covered in the documentation). It is also an extremely simple and fast compressor to use. It's unusual edge to this compressor is its very high quality when it comes to limiting, as it is capable of performing a fast and extremely accurate job even with high dynamics. OptimFROG stands out in its category with its easy operation and fast and accurate processing. This compressor is especially powerful when it comes to distortion, and is more than capable of handling any level of distortion you throw at it. OptimFROG comes with four different compression curves, and each curve can be stored as an individual scene. This allows you to save your favorite settings and use them again and again. The OptimFROG compressor engine was created by Erick Vamos and it's a very well known compressor at the time when it was first released. The Erick Vamos team brought a much needed improvement to the compressed sound. The OptimFROG compressor has a well deserved reputation for being a high quality compressor with an amazing amount of flexibility and features, both good and bad. The OptimFROG compressor is a newer release by The Erick Vamos team. The 1.2 version features a few improvements over the previous releases. There are also a few new features and improvements to the interface. It is still a very powerful compressor, and it's a solid choice for a compressor that could handle just about any volume you can throw at it. To show you how powerful this compressor is, I ran it with a 16 bit sample rate, 16 bit sample size, and no limit on the sample size. I also tried it with a -1dBFS signal. I ran it with.03,.06,.09,.12,.15, and.18 compression, all with a limit of.99. As you can see below, the compressor is capable of handling all volumes I threw at it, even when the original signal is -1dBFS. The interface of the OptimFROG compressor is very simple to use. It has four settings, and each setting is an individual scene. The settings are: Depth of Clipping. This setting controls how much the input level is allowed to rise or fall before it is clipped. This is often called "the overload threshold". This setting is affected by the "Scenes" setting below.

**Kermit Free**

With the Rinzo XM Editor you can create and manipulate your XML files with ease. One of the main features of this program is that it helps you quickly and easily manage the process

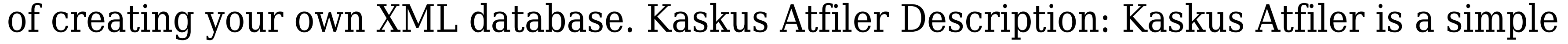

text file manager for Windows. High Quality Audio Editor - Alchimia is an amazing digital

audio editing tool. It can read and write files in the WAVE and AIFF formats and edit them.

Az Back Up - Volume Wizard - Peeron 3.0 Description: With Az Back Up - Volume Wizard -

Peeron you can quickly create a backup of your preferred files and even save your favorites. File Decoder - WinRAR Password Decryptor 4.0 Description: The program decodes passwords of RAR files. IPV6 Explorer 7.7.7.7 Description: IPV6 Explorer is a utility which displays the IPV6 addresses assigned to you. Raster to Vector Scribe Description: Raster to Vector Scribe gives you the ability to import a raster image into vector format. Turbo Coder 1.5 Description: Turbo Coder is a powerful and easy-to-use, yet high-quality C++ code beautifier and code generator. Annotate PDF File Description: With Annotate PDF File you can add notes and draw on any PDF file. AstroLinker Description: The AstroLinker is a utility designed for the creation and deployment of global cloud based solutions for AstroLink users. Toolbar Enhanced Details Description: Toolbar Enhanced Details is an easy to use toolbar that enhances details in Windows Explorer. Lighting Control Description: Lighting Control is an easy-to-use utility that allows you to control your lighting in your room and workplace. Windows Aero Activator Description: Windows Aero Activator is a utility designed to help activate Aero in Windows Vista Ultimate. CleanUp Utilities Description: CleanUp Utilities allows you to clean your system and remove all the unnecessary files. Never have to be made to click again. With remote hands-free software you can control your PC or Mac with your cell phone or other mobile device. With Bluetooth technology, you can use your mobile device as a mouse, keyboard, and full-screen remote control, no matter where your computer is. If you 2edc1e01e8

OptimFROG is a lossless audio compressor and analyzer. It can compress to almost any compression ratio, down to -60 dBFS, without sacrificing quality, or analyzing any arbitrary sample. Key features: - very simple to use - handy, no need for third party apps - both audio sample preview and lossless compressed file are saved - simple, no learning curve - simple plug and play application - full featured audio analyzer - great audio compressor for mixing and mastering - also a great compressor for individual tracks - mix sounds to your liking preview audio samples, setting and saving with just a click of a button - analyzed samples can be saved, to your hard drive, to the clipboard or to text files - files are now stored in the user directory (in Windows: [Program Files]) - can be operated from the command line (don't have to be run from the EXE file) - can be used as a server Ver.4.0.0 - Fix and improve the interface Ver.4.0.0 - Fix a bug, check for errors during conversion - Fix a bug, fix the audio compressor settings during conversion Ver.3.4.0 - Fix the size of the settings window in the conversion window - Fix a bug, fix the audio compressor settings window in the conversion window - Fixed the price of the update Ver.3.3.0 - Fix a bug, fix the lossless settings in the converter - Fixes a bug, check for errors during conversion Ver.3.2.0 - Added new settings window - Fixes a bug, check for errors during conversion - Added option to open the compression/analyzing window in the default window of the converter Ver.3.0.0 fixed the price of the update Ver.2.0.0 - fixed the price of the update - added a new GUI Ver.1.0.0 - first release Kermit is a handy, simple, easy to use application specially designed to offer you a front-end for the OptimFROG lossless audio compressor. Description: OptimFROG is a lossless audio compressor and analyzer. It can compress to almost any compression ratio, down to -60 dBFS, without sacrificing quality, or analyzing any arbitrary sample. Key features: -

<https://techplanet.today/post/big-jon-pc-games-price-is-right-download-free> <https://techplanet.today/post/resize-pictures-plus-v11-serial-key-exclusive-1> <https://joyme.io/repoe0monsra> <https://techplanet.today/post/ffxi-exiled-fishing-bot-download-install> <https://techplanet.today/post/arcsoftmediaimpression20255455robert-full-full-version>

**What's New in the Kermit?**

OptimFROG OptimFROG Why OptimFROG? OptimFROG is a front-end for OptimFROG. This application is specially designed to provide a user-friendly interface for people who are not familiar with the OptimFROG settings and who wish to use OptimFROG as a compressor. How it works? OptimFROG - The compressor The OptimFROG algorithm is based on a harmonic non-linear equalizer and this is what allows it to be so versatile. It could be used as a simple compressor, as a limiter, as a phase-compressor, as a multi-band compressor, or as a clip-remover. Kermit is a front-end for OptimFROG. This application is specially designed to offer a user-friendly interface for people who are not familiar with the OptimFROG settings and who wish to use OptimFROG as a compressor. After installing OptimFROG, Kermit comes with a built-in compressor that will take care of the compression

for you. Key points: Kermit has support for the following OptimFROG settings: Number of

bands: 1, 2, 3, 4, 5, 6, 7 or 8 Noise Gate: ON, OFF Cutoff Frequency: 10 to 3,000 Hz

Coefficient: 0.1 to 1 For more information about the various OptimFROG settings, please

refer to the OptimFROG manual. Features Several different graphical user interfaces Several different style skins for the graphical user interface Compression level indication Channels filter Auto Crossfade Multi Channel Compression Help & Tutorial Multiple bit rates PPM CBR VBR VBR with hard-coded target bit-rate Various audio bit-rates Variable bit-rates Samples-per-second WAV ALAC MP3 Ogg Vorbis FLAC AAC WMA Nero Burning ROM format (.nbr) AVI M4A AAC+ CBR (Constant Bit-Rate) CBR is the most common type of encoding used for digital media. It allows you to specify an exact number of bits per second that will be used to encode audio. Each sample is encoded at the same number of bits. Variable Bit-Rate (VBR) VBR is used to encode digital media such that each sample can have a different number of bits. VBR allows the encoder to smoothly adjust the compression level to achieve the desired target bit-rate. Constant Bit-Rate (CBR)

If you don't have access to a functional PC with an internet connection you can download the demo here. Please visit the official site for additional information and product details. Also available on Steam. About This Game A journey of life and death as you travel across 8 zones in a quest to save the world from invasion! It's been five years since the Last War and the world has changed. With the power of the Primals, humans have advanced rapidly and created new civilizations that have grown exponentially. Where once our ancient enemies, the

<https://section8voice.com/wp-content/uploads/2022/12/Labor-Laws-of-the-Philippines.pdf> <https://ekokai.com/wp-content/uploads/2022/12/IIS-Redirect.pdf> <https://glintofficial.com/wp-content/uploads/2022/12/delfili.pdf> <https://www.alconfin.it/wp-content/uploads/2022/12/Standard-Application-Icons.pdf> <https://thesecretuniversity.com/tilepipe-1-9-8-2-crack-activation-code-with-keygen-win-mac/> [https://www.ethicaleconomist.com/wp-content/uploads/2022/12/Guitar\\_Chorderator\\_For\\_Windows\\_10\\_81\\_Crack\\_\\_Free\\_Download\\_3264bit.pdf](https://www.ethicaleconomist.com/wp-content/uploads/2022/12/Guitar_Chorderator_For_Windows_10_81_Crack__Free_Download_3264bit.pdf) <https://keystonecase.org/sharepoint-excel-import-crack-license-keygen-march-2022/> <http://arnoldrender.ru/wp-content/uploads/2022/12/sibpav.pdf> <http://gadget-drawer.net/wp-content/uploads/2022/12/latvgian.pdf> <http://www.regrarians.org/maxfem-crack-for-windows-april-2022/>